## **Ambientes virtuais de Execução – 2º Teste de Época Normal – 25 de Janeiro de 2018 2017/2018 Semestre de Inverno - Duração 2h30**

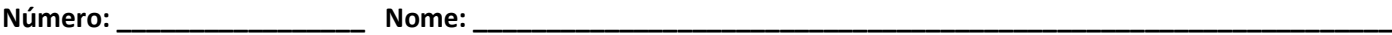

Nas questões 1 a 3, marque cada alternativa como verdadeira (V) ou falsa (F). Uma alternativa assinalada corretamente conta 0,5 valores, incorretamente desconta 0,25 valores ao total da respectiva questão.

## 1. A instrução IL:

- a) callvirt nunca é usada na chamada a um construtor.
- b) \_\_ call é sempre usada na chamada a métodos estáticos.
- c) \_\_ callvirt nunca é usada na chamada a um *delegate*.
- d) \_\_ call nunca é usada na chamada a métodos de instância.

2. A compilação de: delegate void Bar(); gera:

- a) \_ uma classe Bar que estende da classe MulticastDelegate
- b) \_\_ uma classe MulticastDelegate com um método: void Bar()
- c) \_\_ uma classe Bar que herda um método: void Invoke()
- d) \_\_ uma classe Bar com um novo método: void Invoke()

3.

```
1.
2.
3.
4.
5.
6.
7.
8.
9.
10.
       class Sammy : Attribute { public int Nr { get; set; } }
       [Sammy(Nr = 71)] class Game \{\}[Sammy(Nr = App.Foo())] class Deal { }public class App {
          public static int Foo() { return 17; }
          static void Main() {
            typeof(Game).GetCustomAttribute<Sammy>().Nr = 19;
            Console.WriteLine(typeof(Game).GetCustomAttribute<Sammy>().Nr);
          }
       }
```
Para a definição dada de Sammy, Game, Deal e App:

- a) \_\_ a instrução da linha 3 dá erro de compilação.
- b) \_\_ a instrução da linha 8 retorna 71.
- c) a instrução da linha 7 lança uma excepção.
- d) \_ a instrução (new Sammy()).Nr = 15; dá erro de compilação.

1. [2] Escreva em IL o código do construtor de Whim e do método Fire.

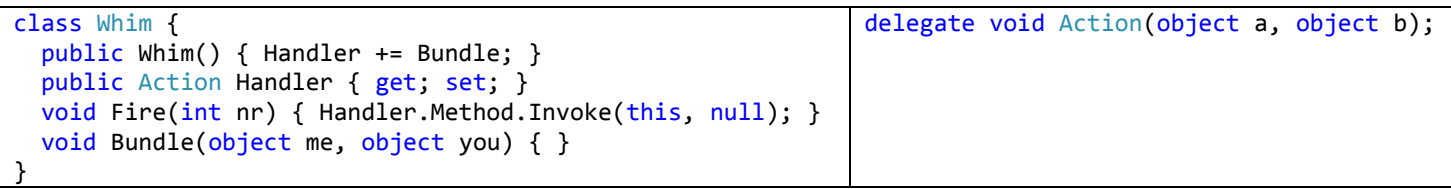

2. [2] Acrescente à interface IEnumerable<T> suporte para a operação *lazy* Mul, que recebe uma sequência de elementos (e.g. nrs) e um inteiro times e produz uma nova sequência onde cada elemento é repetido um número de vezes igual a times. Exemplos:

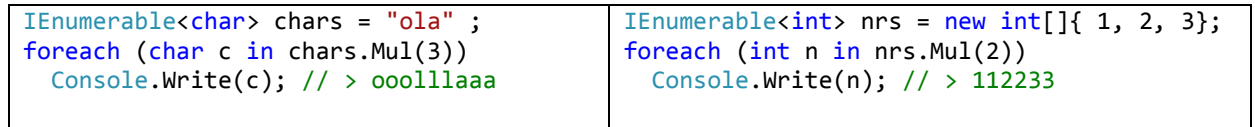

- 3. [10] A classe Asserter<T> permite verificar a igualdade entre objectos do mesmo tipo. Dois objectos são iguais se os valores de todos os seus **CAMPOS** forem iguais entre si segundo os seguintes critérios:
	- 1. **Campos** primitivos se forem iguais de acordo com o seu método Equals;
	- 2. **Campos** compatíveis com IEnumerable se todos os seus elementos forem iguais entre as sequências. Os critérios de igualdade entre os elementos são os mesmos três aqui enumerados.
	- 3. Restantes tipos são iguais se todos os seus **campos** forem iguais segundo os três critérios enumerados.

Exemplo:

```
Person ze = new Person(65124, "Ze Lopes", new Company("Juju"), new string[]{"ISEL", "Chelas", "PT"});
Person to = new Person(65124, "Ze Lopes", new Company("Juju"), new string[] { "ISEL", "Chelas", "PT" });
Asserter<Person> a = new Asserter<Person>();
a.DeepEqual(ze, to);
```
O método DeepEqual de Asserter lança a excepção AsserterException quando os objectos recebidos por parâmetro não forem iguais segundo os critérios enumerados.

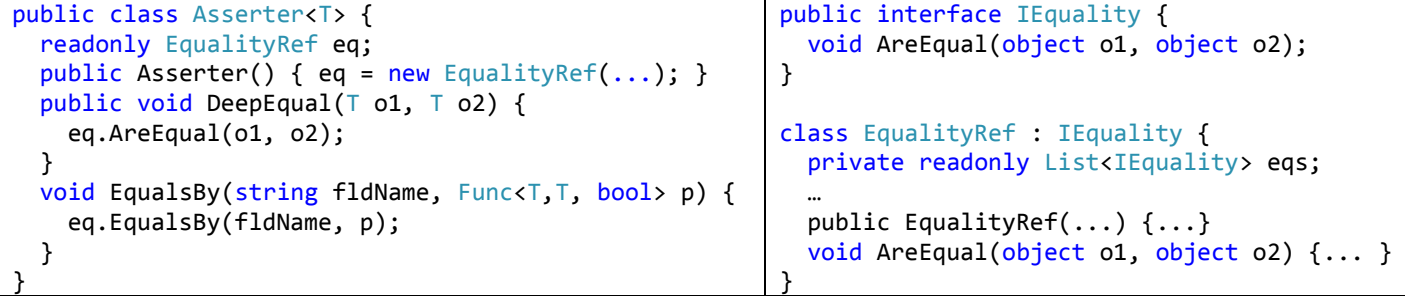

Responda às questões de acordo com a especificação do enunciado.

Além dos métodos pedidos **poderá ter que implementar outras classes auxiliares**.

a) [5] Implemente o construtor de EqualityRef que vai preencher a lista eqs de modo a que o seu método AreEqual dê a Asserter o comportamento especificado.

Implemente o método AreEqual que usa a lista eqs para verificar a igualdade entre os parâmetros o1 e o2.

b) [2] De modo a permitir a extensibilidade a outros critérios de igualdade a classe Asserter tem um método EqualsBy que faz corresponder a um campo (e.g. name) a função responsável por verificar a igualdade. Exemplo: a.EqualsBy("name", (Person p1, Person p2) => p1.name.ToLower().Equals(p2.name));

Implemente o método EqualsBy de EqualityRef de modo a que o seu método AreEqual use a função (i.e. (Person p1, Person p2) => p1.name.ToLower().Equals(p2.name)) na verificação de igualdade em vez do critério de igualdade por omissão. Não modifique o código feito na alínea a).

c) [3] Pretende-se que os campos de T possam ser anotados com um *custom attribute* que especifica o critério de igualdade entre os valores desse campo.

Escreva o código necessário para que EqualityRef tenha em conta o critério de igualdade anotado nos campos. Implemente também o *custom attribute* e exemplifique a sua utilização para especificar o critério de igualdade em dois casos: 1) campo name de Person que compara *strings* em minúsculas e 2) campo birthDate de Person que compara apenas o ano da data de nascimento.